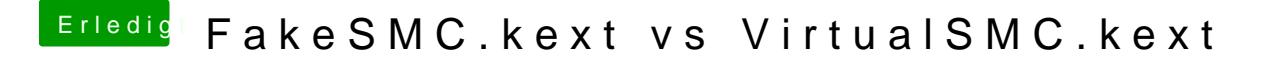

Beitrag von Sascha\_77 vom 11. September 2018, 18:40

FakeSMC hast du rausgenommen?

Hast Du nur VirtualSMC oder auch die Plugins? Falls mit Plugins versuch ers